## LOGIN SCREEN

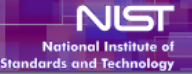

## **Welcome to IMS**

### **Update:**

Beginning on October 1, 2015, NCNR staff and facility users will be required to complete the NCNR Safety Awareness training presentation. Once you have logged into your IMS account, go to the "User Activities" menu and cli Training for NCNR Facility Users" to begin this training.

#### **\*\*IMPORTANT NEWS \*\***

All visitors who plan to travel to the NCNR by personal car or rental car must provide evidence that the car is properly registered with the appropriate US state upon request. Vehicles without proof of US state registratio

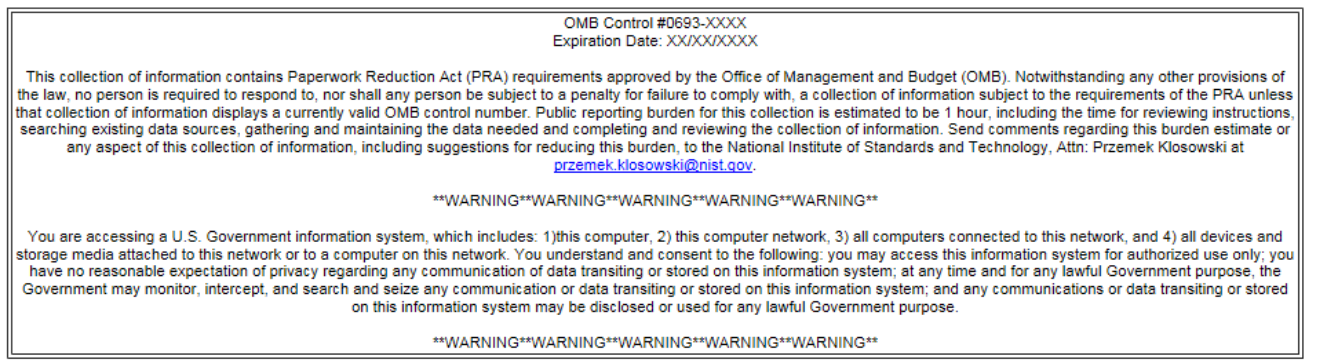

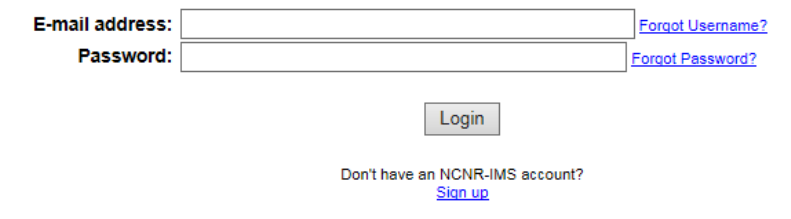

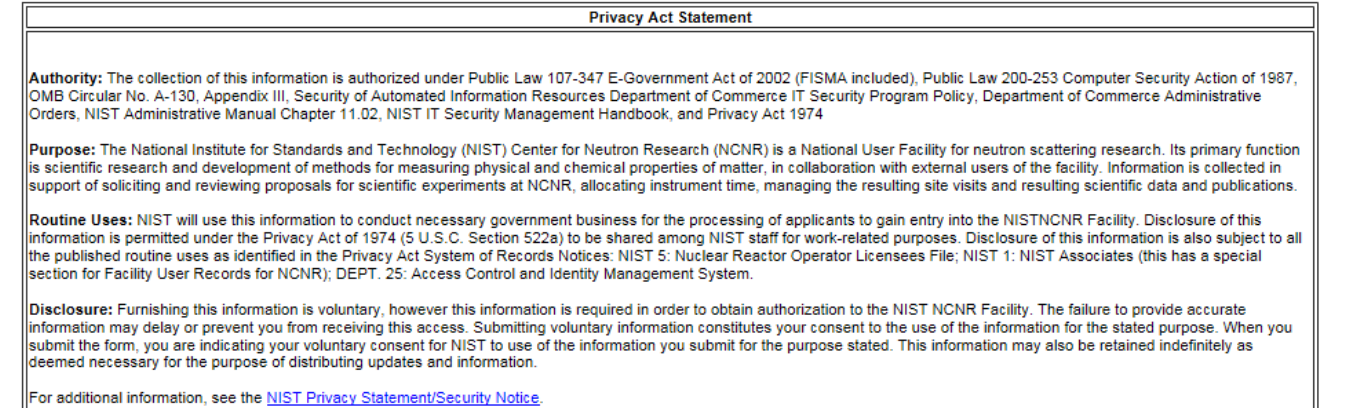

## CREATE ACCOUNT

OMB Control #0693-XXXX Expiration Date: XX/XX/XXXX This collection of information contains Paperwork Reduction Act (PRA) requirements approved by the Office of Management and Budget (OMB). Notwithstanding any other provisions of the law, no person is required to respond to, nor shall any person be subject to a penalty for failure to comply with, a collection of information subject to the requirements of the PRA unless that collection of information displays a currently valid OMB control number. Public reporting burden for this collection is estimated to be 1 hour, including the time for reviewing instructions, searching existing data sources, gathering and maintaining the data needed and completing and reviewing the collection of information. Send comments regarding this burden estimate or any aspect of this collection of information, including suggestions for reducing this burden, to the National Institute of Standards and Technology, Attn: Przemek Klosowski at przemek.klosowski@nist.gov. \*\*WARNING\*\*WARNING\*\*WARNING\*\*WARNING\*\*WARNING\*\* You are accessing a U.S. Government information system, which includes: 1)this computer, 2) this computer network, 3) all computers connected to this network, and 4) all devices and storage media attached to || this network or to a computer on this network. You understand and consent to the following: you may access this information system for authorized use only; you have no reasonable expectation of privacy regarding any communication of data transiting or stored on this information system; at any time and for any lawful Government purpose, the Government may monitor, intercept, and search and seize any communication or data transiting or stored on this information system; and any communications or data transiting or stored on this information system may be disclosed or used for any lawful Government purpose. \*\*WARNING\*\*WARNING\*\*WARNING\*\*WARNING\*\*WARNING\*\*

### **Create New User Account**

Please complete the form below to create a new account on the NCNR IMS system. When you press the 'Create New Account' button an e-mail containing information on how to activate your new account will be sent to the e-mail have provided.

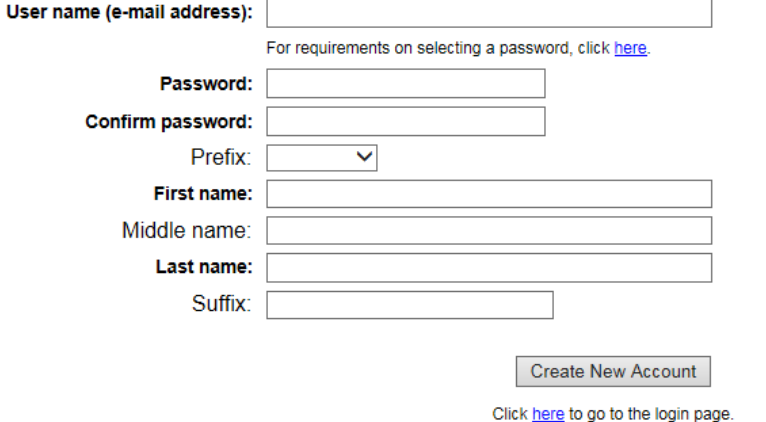

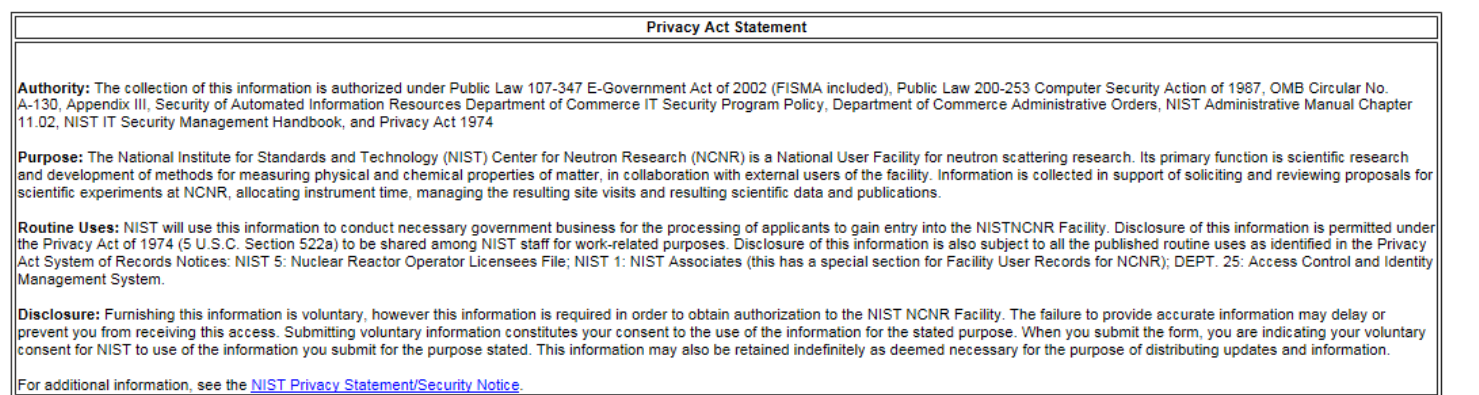

## Create Account > Prefix Drop Down

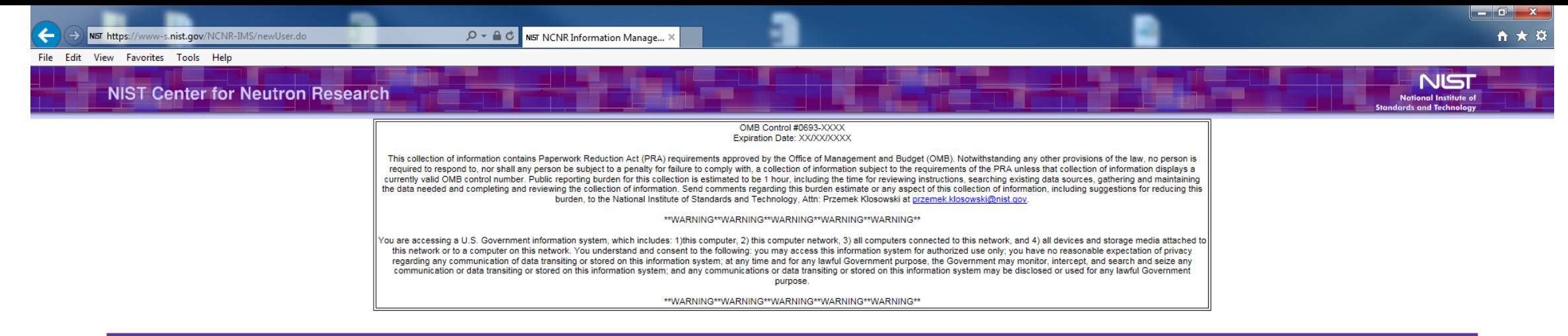

#### **Create New User Account**

Please complete the form below to create a new account on the NCNR IMS system. When you press the 'Create New Account' button an e-mail containing information on how to activate your new account will be sent to the e-mail have provided.

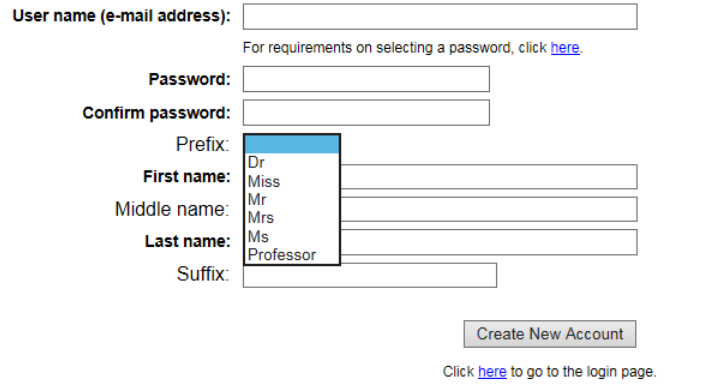

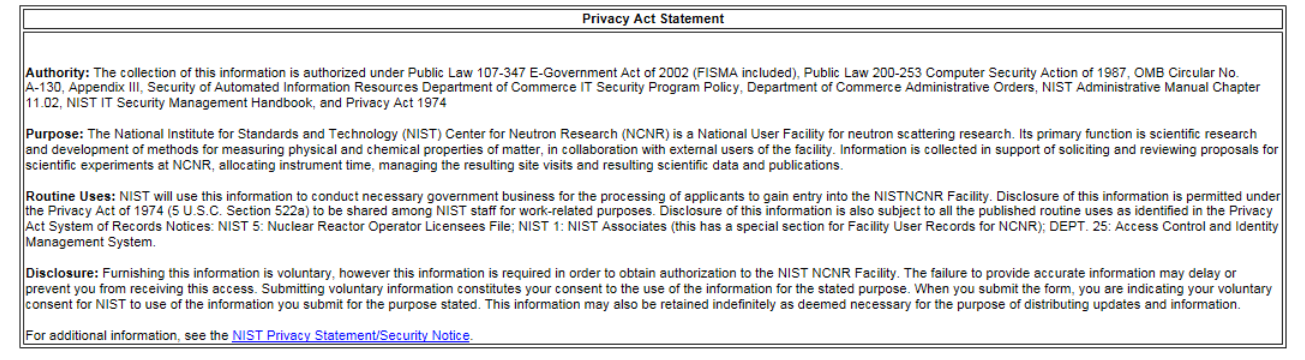

## ACTIVATE ACCOUNT

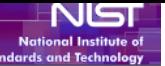

OMB Control #0693-XXXX Expiration Date: XX/XX/XXXX

This collection of information contains Paperwork Reduction Act (PRA) requirements approved by the Office of Management and Budget (OMB). Notwithstanding any other provisions of the law, no person is required to respond to, nor shall any person be subject to a penalty for failure to comply with, a collection of information subject to the requirements of the PRA unless that collection of information displays a currently valid OMB control number. Public reporting burden for this collection is estimated to be 1 hour, including the time for reviewing instructions, searching existing data sources, gathering and maintaining the data needed and completing and reviewing the collection of information. Send comments regarding this burden estimate or any aspect of this collection of information, including suggestions for reducing this burden, to the National Institute of Standards and Technology, Attn: Przemek Klosowski at przemek.klosowski@nist.gov.

#### \*\*WARNING\*\*WARNING\*\*WARNING\*\*WARNING\*\*WARNING\*\*

You are accessing a U.S. Government information system, which includes: 1)this computer, 2) this computer network, 3) all computers connected to this network, and 4) all devices and storage media attached to this network or to a computer on this network. You understand and consent to the following: you may access this information system for authorized use only; you have no reasonable expectation of privacy regarding any communication of data transiting or stored on this information system; at any time and for any lawful Government purpose, the Government may monitor, intercept, and search and seize any communication or data transiting or stored on this information system; and any communications or data transiting or stored on this information system may be disclosed or used for any lawful Government purpose.

\*\*WARNING\*\*WARNING\*\*WARNING\*\*WARNING\*\*WARNING\*\*

#### **Activate Account**

Please provide the information below to activate your account.

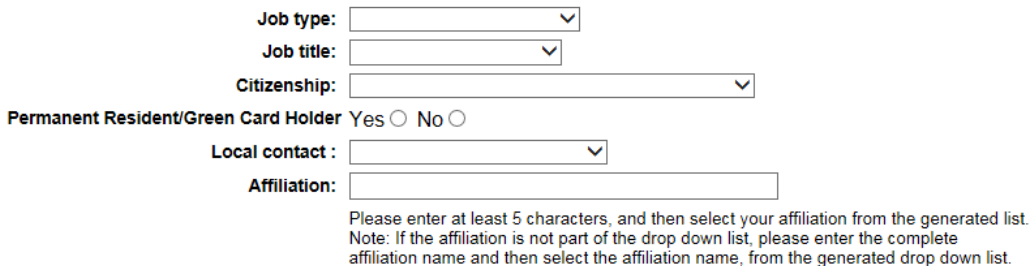

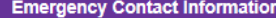

This information will be extremely important in the event of an accident or medical emergency.

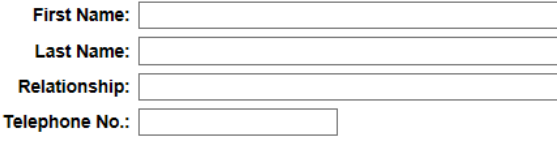

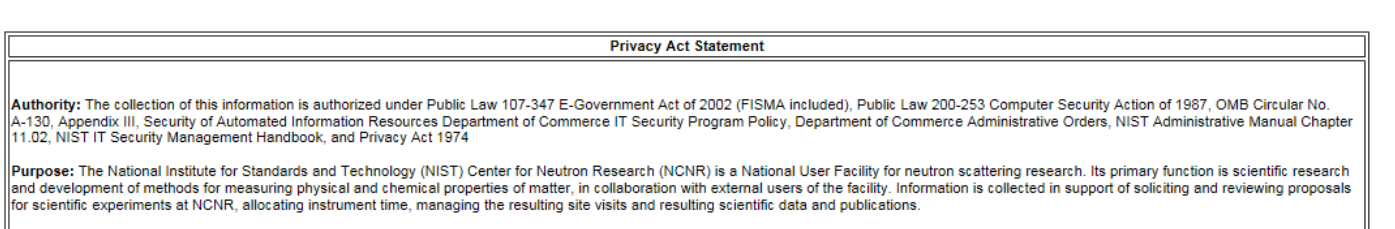

Activate

Routine Uses: NIST will use this information to conduct necessary government business for the processing of applicants to gain entry into the NISTNCNR Facility. Disclosure of this information is permitted

# ACTIVATE ACCOUNT > JOB TYPE DROP DOWN

**Au** IA-1 11 Pu lland for

**NIST Center for Neutron Research** 

#### OMB Control #0693-XXXX Expiration Date: XX/XX/XXXX

This collection of information contains Paperwork Reduction Act (PRA) requirements approved by the Office of Management and Budget (OMB). Notwithstanding any other provisions of the law, no person is<br>required to respond to currently valid OMB control number. Public reporting burden for this collection is estimated to be 1 hour, including the time for reviewing instructions, searching existing data sources, gathering and maintaining the data needed and completing and reviewing the collection of information. Send comments regarding this burden estimate or any aspect of this collection of information, including suggestions for reducing this burden, to the National Institute of Standards and Technology, Attn: Przemek Klosowski at przemek.klosowski@nist.gov.

\*\*WARNING\*\*WARNING\*\*WARNING\*\*WARNING\*\*WARNING\*\*

You are accessing a U.S. Government information system, which includes: 1)this computer, 2) this computer network, 3) all computers connected to this network, and 4) all devices and storage media attached to this network or to a computer on this network. You understand and consent to the following: you may access this information system for authorized use only; you have no reasonable expectation of privacy regarding any communication of data transiting or stored on this information system; at any time and for any lawful Government purpose, the Government may monitor, intercept, and search and seize any communication or data transiting or stored on this information system; and any communications or data transiting or stored on this information system may be disclosed or used for any lawful Government purpose.

\*\*WARNING\*\*WARNING\*\*WARNING\*\*WARNING\*\*WARNING\*\*

#### **Activate Account**

Please provide the information below to activate your account.

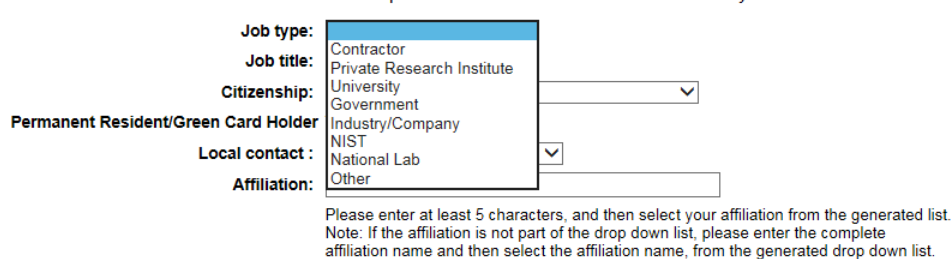

**Emergency Contact Information** 

This information will be extremely important in the event of an accident or medical emergency.

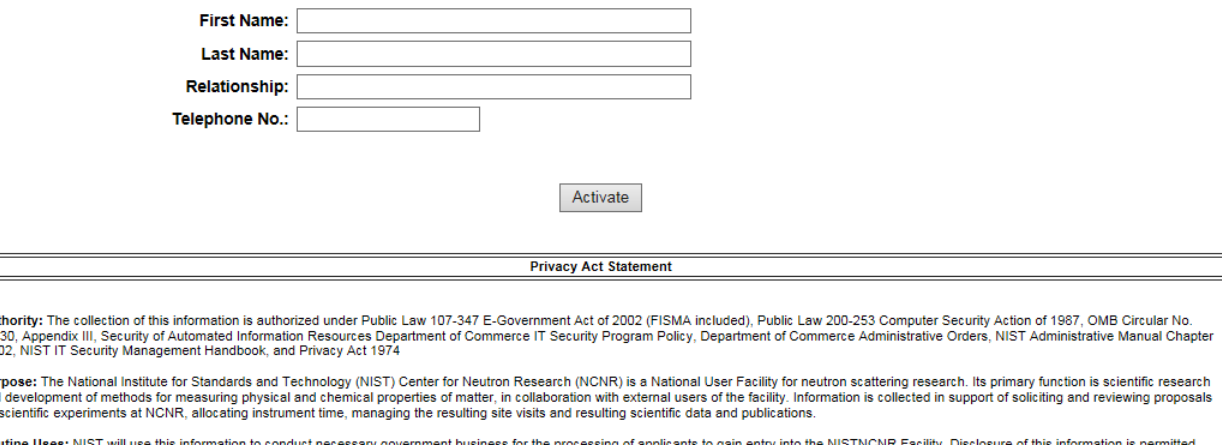

Routine Uses: NIST will use this infor ion to conduct necessary government business for the processing of applicants to gain entry into the NISTNCNR Facility. Disclosure of this information is permi under the Privacy Act of 1974 (5 U.S.C. Section 522a) to be shared among NIST staff for work-related numbers. Disclosure of this in mation is also subject to all the nublished mutine uses as identified in — 104 X

NST

onal Institute o

← ★

# ACTIVATE ACCOUNT > JOB TITLE DROP DOWN

- 
- 
- 
- 
- 
- 

#### OMB Control #0693-XXXX Expiration Date: XX/XX/XXXX

This collection of information contains Paperwork Reduction Act (PRA) requirements approved by the Office of Management and Budget (OMB). Notwithstanding any other provisions of the law, no person is<br>required to respond to currently valid OMB control number. Public reporting burden for this collection is estimated to be 1 hour, including the time for reviewing instructions, searching existing data sources, gathering and maintaining the data needed and completing and reviewing the collection of information. Send comments regarding this burden estimate or any aspect of this collection of information, including suggestions for reducing this burden, to the National Institute of Standards and Technology, Attn: Przemek Klosowski at przemek.klosowski@nist.gov.

\*\*WARNING\*\*WARNING\*\*WARNING\*\*WARNING\*\*WARNING\*\*

You are accessing a U.S. Government information system, which includes: 1)this computer, 2) this computer network, 3) all computers connected to this network, and 4) all devices and storage media attached to this network or to a computer on this network. You understand and consent to the following: you may access this information system for authorized use only; you have no reasonable expectation of privacy regarding any communication of data transiting or stored on this information system; at any time and for any lawful Government purpose, the Government may monitor, intercept, and search and seize any communication or data transiting or stored on this information system; and any communications or data transiting or stored on this information system may be disclosed or used for any lawful Government purpose.

\*\*WARNING\*\*WARNING\*\*WARNING\*\*WARNING\*\*WARNING\*\*

#### **Activate Account**

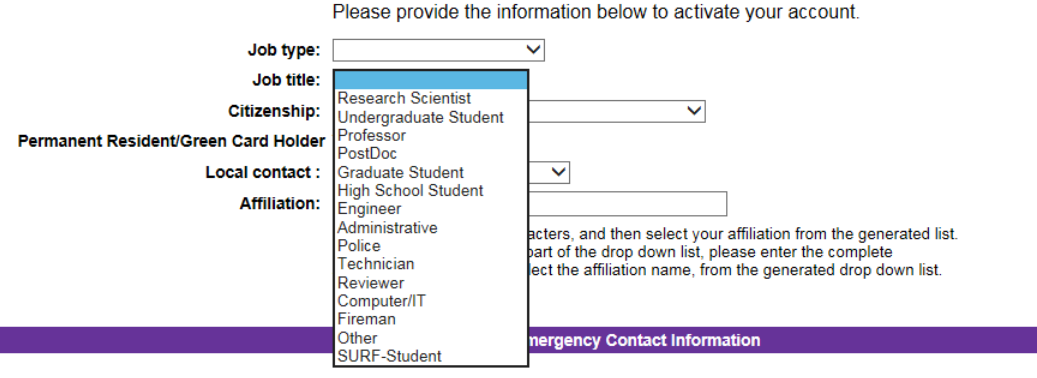

This information will be extremely important in the event of an accident or medical emergency.

Activate

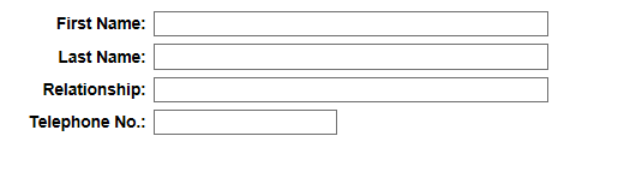

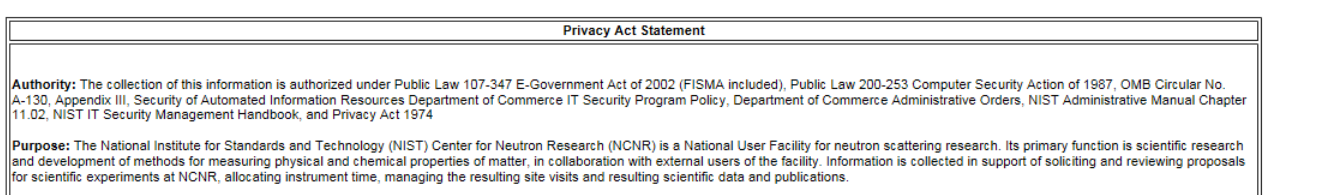

Routine Uses: NIST will use this information to conduct necessary government business for the processing of applicants to gain entry into the NISTNCNR Facility. Disclosure of this information is permitted der the Drivery Act of 1974 (5 LLS C. Section 5229) to be shared among NIST staff for work rely sutina ucac se ir

 $-$  0  $\mathbf{x}$ 

NST

ional Institute o ds and Techr

 $A \star x$ 

# ACTIVATE ACCOUNT > CITIZENSHIP DROP DOWN

#### OMB Control #0693-XXXX Expiration Date: XX/XX/XXXX

This collection of information contains Paperwork Reduction Act (PRA) requirements approved by the Office of Management and Budget (OMB). Notwithstanding any other provisions of the law, no person is<br>required to respond to currently valid OMB control number. Public reporting burden for this collection is estimated to be 1 hour, including the time for reviewing instructions, searching existing data sources, gathering and maintaining the data needed and completing and reviewing the collection of information. Send comments regarding this burden estimate or any aspect of this collection of information, including suggestions for reducing this burden, to the National Institute of Standards and Technology, Attn: Przemek Klosowski at przemek.klosowski@nist.gov.

\*\*WARNING\*\*WARNING\*\*WARNING\*\*WARNING\*\*WARNING\*\*

You are accessing a U.S. Government information system, which includes: 1)this computer, 2) this computer network, 3) all computers connected to this network, and 4) all devices and storage media attached to this network or to a computer on this network. You understand and consent to the following: you may access this information system for authorized use only; you have no reasonable expectation of privacy regarding any communication of data transiting or stored on this information system; at any time and for any lawful Government purpose, the Government may monitor, intercept, and search and seize any communication or data transiting or stored on this information system; and any communications or data transiting or stored on this information system may be disclosed or used for any lawful Government purpose.

\*\*WARNING\*\*WARNING\*\*WARNING\*\*WARNING\*\*WARNING\*\*

#### **Activate Account**

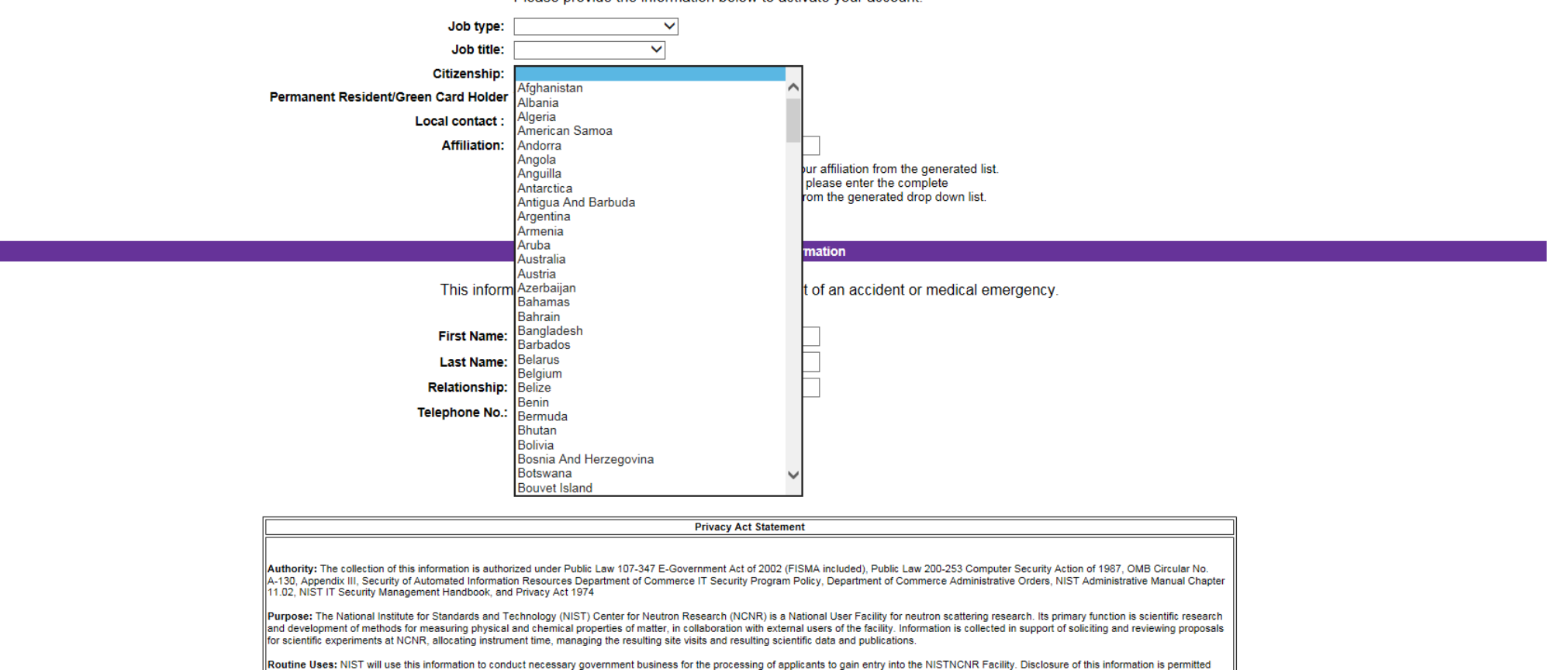

i je slen enhja

Please provide the information below to activate your account

nder the Privacy Act of 1974 (5 LLS C. Section 522a) to be shared among NIST staff for work relative

 $-$  0  $\mathbf{x}$ 

NSI

 $A \star x$ 

#### OMB Control #0693-XXXX Expiration Date: XX/XX/XXXX

This collection of information contains Paperwork Reduction Act (PRA) requirements approved by the Office of Management and Budget (OMB). Notwithstanding any other provisions of the law, no person is<br>required to respond to currently valid OMB control number. Public reporting burden for this collection is estimated to be 1 hour, including the time for reviewing instructions, searching existing data sources, gathering and maintaining the data needed and completing and reviewing the collection of information. Send comments regarding this burden estimate or any aspect of this collection of information, including suggestions for reducing this burden, to the National Institute of Standards and Technology, Attn: Przemek Klosowski at przemek.klosowski@nist.gov.

\*\*WARNING\*\*WARNING\*\*WARNING\*\*WARNING\*\*WARNING\*\*

You are accessing a U.S. Government information system, which includes: 1)this computer, 2) this computer network, 3) all computers connected to this network, and 4) all devices and storage media attached to this network or to a computer on this network. You understand and consent to the following: you may access this information system for authorized use only; you have no reasonable expectation of privacy regarding any communication of data transiting or stored on this information system; at any time and for any lawful Government purpose, the Government may monitor, intercept, and search and seize any communication or data transiting or stored on this information system; and any communications or data transiting or stored on this information system may be disclosed or used for any lawful Government purpose.

\*\*WARNING\*\*WARNING\*\*WARNING\*\*WARNING\*\*WARNING\*\*

#### **Activate Account**

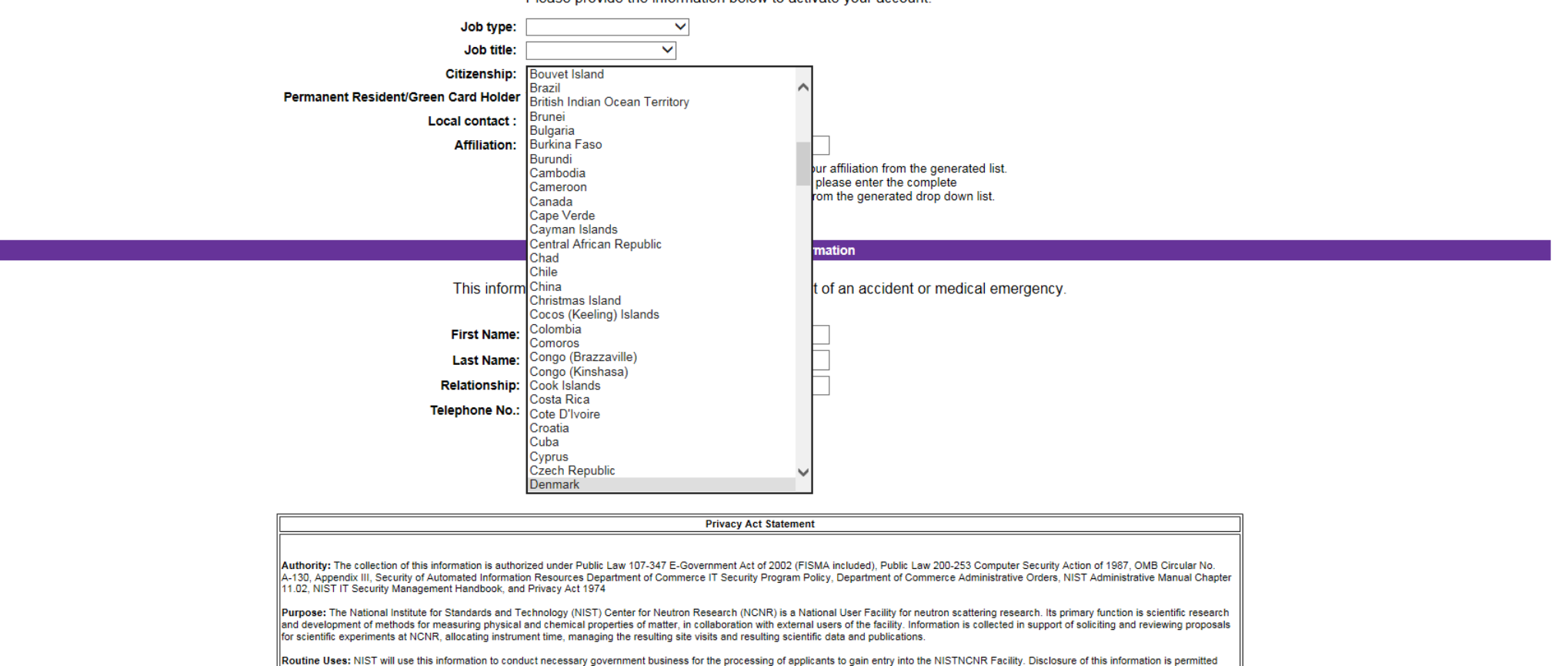

i je slen enhja

nder the Drivery Art of 1974 (5.11.S.C. Section 522a) to be shared among NIST staff for work-relate

Please provide the information below to activate your account

 $-$  0  $\mathbf{x}$ 

NSI

onal Institute o

 $A \star x$ 

#### OMB Control #0693-XXXX Expiration Date: XX/XX/XXXX

This collection of information contains Paperwork Reduction Act (PRA) requirements approved by the Office of Management and Budget (OMB). Notwithstanding any other provisions of the law, no person is<br>required to respond to currently valid OMB control number. Public reporting burden for this collection is estimated to be 1 hour, including the time for reviewing instructions, searching existing data sources, gathering and maintaining the data needed and completing and reviewing the collection of information. Send comments regarding this burden estimate or any aspect of this collection of information, including suggestions for reducing this burden, to the National Institute of Standards and Technology, Attn: Przemek Klosowski at przemek.klosowski@nist.gov.

\*\*WARNING\*\*WARNING\*\*WARNING\*\*WARNING\*\*WARNING\*\*

You are accessing a U.S. Government information system, which includes: 1)this computer, 2) this computer network, 3) all computers connected to this network, and 4) all devices and storage media attached to this network or to a computer on this network. You understand and consent to the following: you may access this information system for authorized use only; you have no reasonable expectation of privacy regarding any communication of data transiting or stored on this information system; at any time and for any lawful Government purpose, the Government may monitor, intercept, and search and seize any communication or data transiting or stored on this information system; and any communications or data transiting or stored on this information system may be disclosed or used for any lawful Government purpose.

\*\*WARNING\*\*WARNING\*\*WARNING\*\*WARNING\*\*WARNING\*\*

#### **Activate Account**

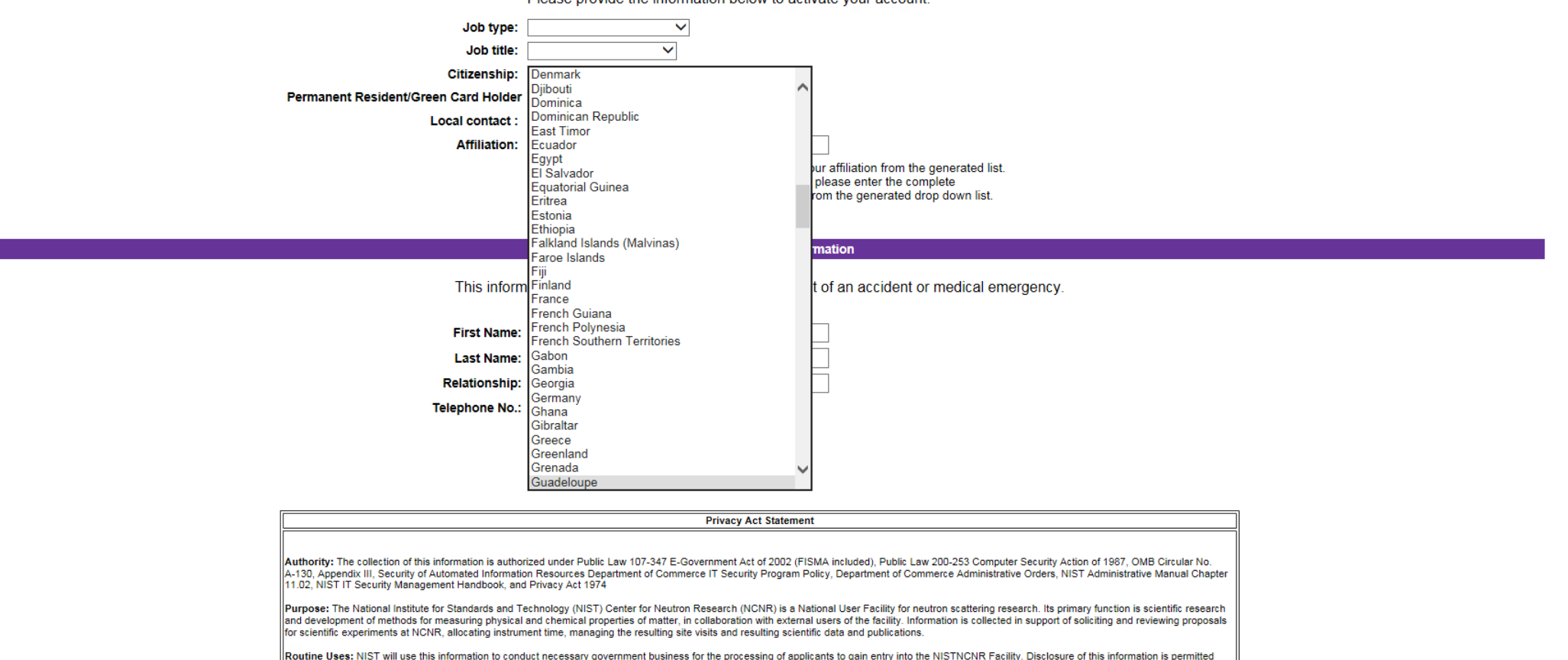

i je slen enhja

nder the Privacy Act of 1974 (5 LLS C. Section 522a) to be shared among NIST staff for work relative

Please provide the information below to activate your account

 $-$  0  $\mathbf{x}$ 

NSI

NSI

**NIST Center for Neutron Research** 

#### OMB Control #0693-XXXX Expiration Date: XX/XX/XXXX

This collection of information contains Paperwork Reduction Act (PRA) requirements approved by the Office of Management and Budget (OMB). Notwithstanding any other provisions of the law, no person is<br>required to respond to currently valid OMB control number. Public reporting burden for this collection is estimated to be 1 hour, including the time for reviewing instructions, searching existing data sources, gathering and maintaining the data needed and completing and reviewing the collection of information. Send comments regarding this burden estimate or any aspect of this collection of information, including suggestions for reducing this burden, to the National Institute of Standards and Technology, Attn: Przemek Klosowski at przemek.klosowski@nist.gov.

\*\*WARNING\*\*WARNING\*\*WARNING\*\*WARNING\*\*WARNING\*\*

You are accessing a U.S. Government information system, which includes: 1)this computer, 2) this computer network, 3) all computers connected to this network, and 4) all devices and storage media attached to this network or to a computer on this network. You understand and consent to the following: you may access this information system for authorized use only; you have no reasonable expectation of privacy regarding any communication of data transiting or stored on this information system; at any time and for any lawful Government purpose, the Government may monitor, intercept, and search and seize any communication or data transiting or stored on this information system; and any communications or data transiting or stored on this information system may be disclosed or used for any lawful Government purpose.

\*\*WARNING\*\*WARNING\*\*WARNING\*\*WARNING\*\*WARNING\*\*

#### **Activate Account**

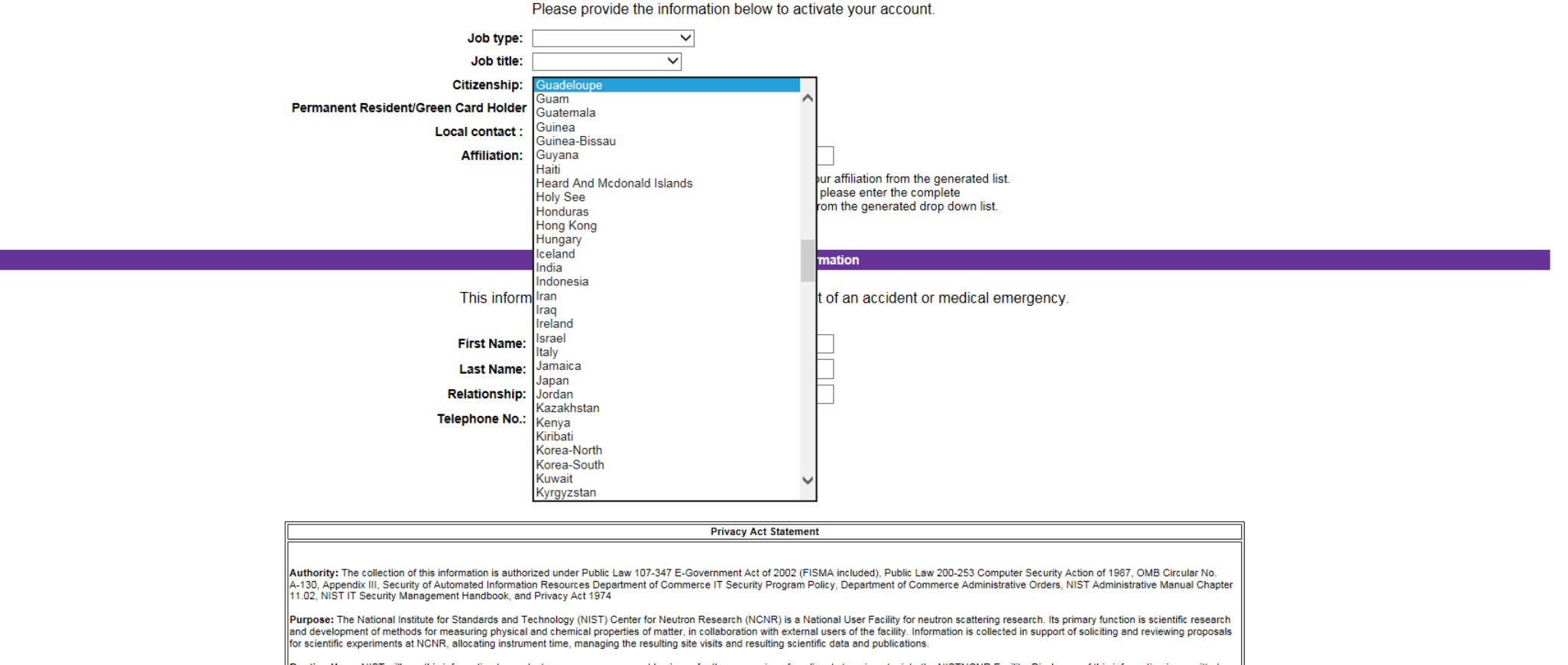

Routine Uses: NIST will use this information to conduct necessary government business for the processing of applicants to gain entry into the NISTNCNR Facility. Disclosure of this information is permitted nder the Privacy Act of 1974 (5 LLS C. Section 522a) to be shared among NIST staff for work relative i je slen enhja

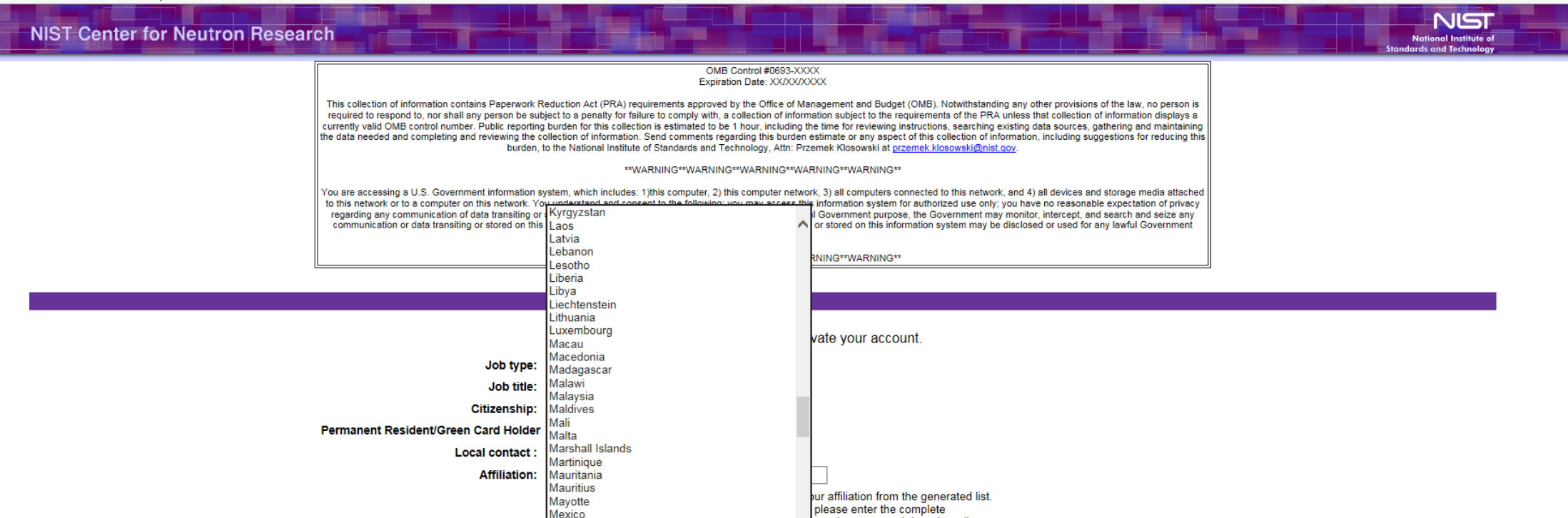

Montenegro Montserrat This information will be extremely important in the event of an accident or medical emergency.

rom the generated drop down list.

mation

**First Name: Last Name: Relationship: Telephone No.:** 

Micronesia Monaco Mongolia

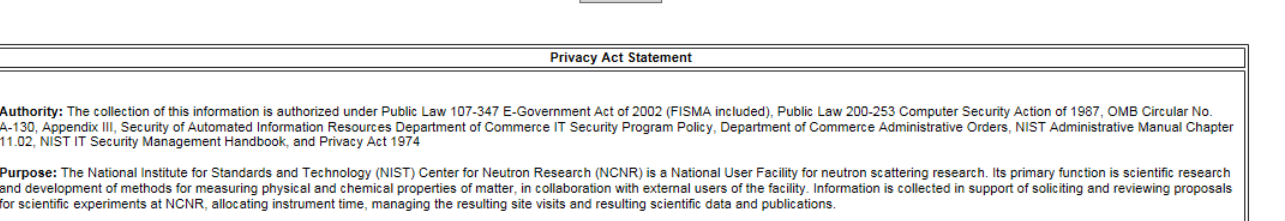

Activate

Routine Uses: NIST will use this information to conduct necessary government business for the processing of applicants to gain entry into the NISTNCNR Facility. Disclosure of this information is permitted nder the Privacy Act of 1974 (5 LLS C. Section 522a) to be shared among NIST staff for work-relati uitine uses ss i je slen euhja

 $\begin{array}{c|c|c|c|c} \hline \multicolumn{1}{|c|}{\mathbf{0}} & \multicolumn{1}{|c|}{\mathbf{X}} \end{array}$ 

← ★ 章

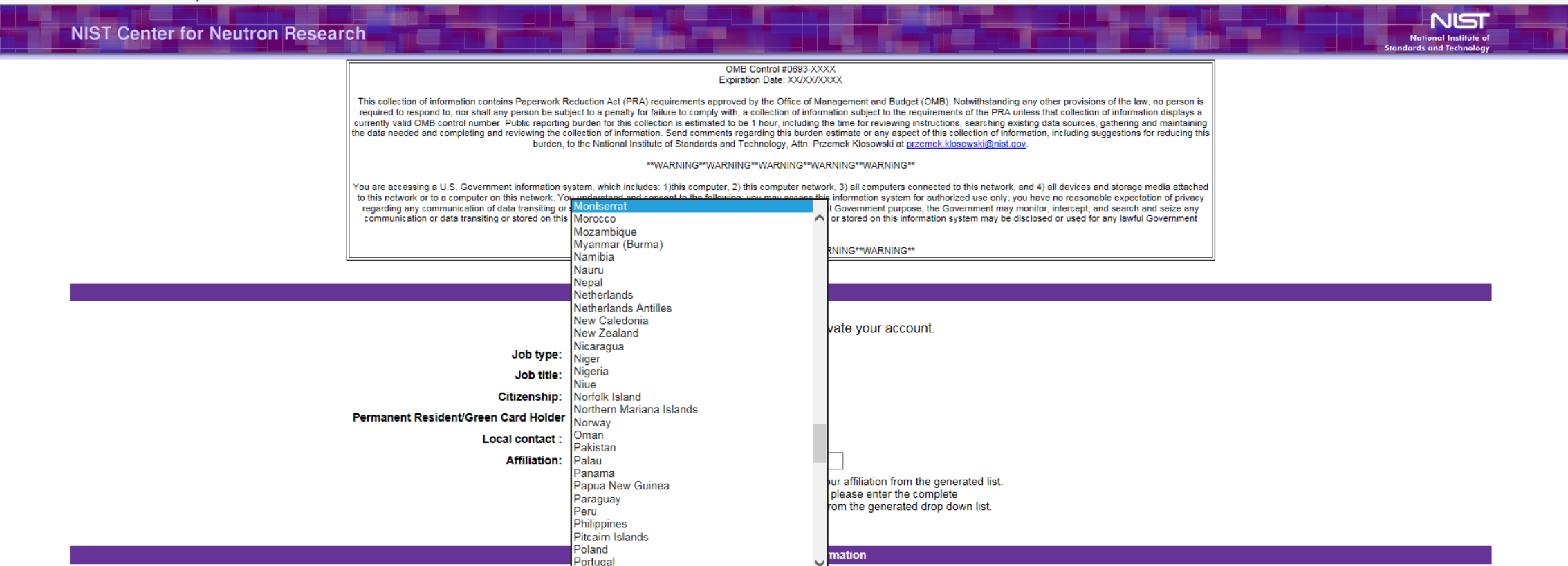

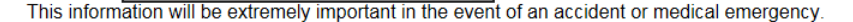

Activate

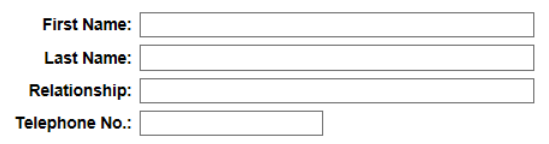

Puerto Rico

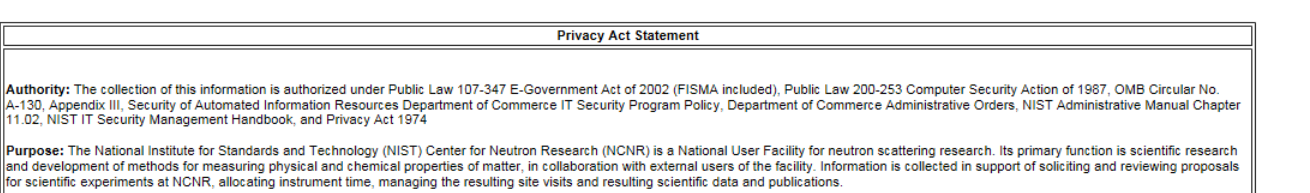

Routine Uses: NIST will use this information to conduct necessary government business for the processing of applicants to gain entry into the NISTNCNR Facility. Disclosure of this information is permitted inder the Privacy Act of 1974 (5 LLS C. Section 5229) to be shared among NIST staff for work-related nurnoses ufine uses ssi

 $-$  0  $\mathbf{x}$ 

← ★ 章

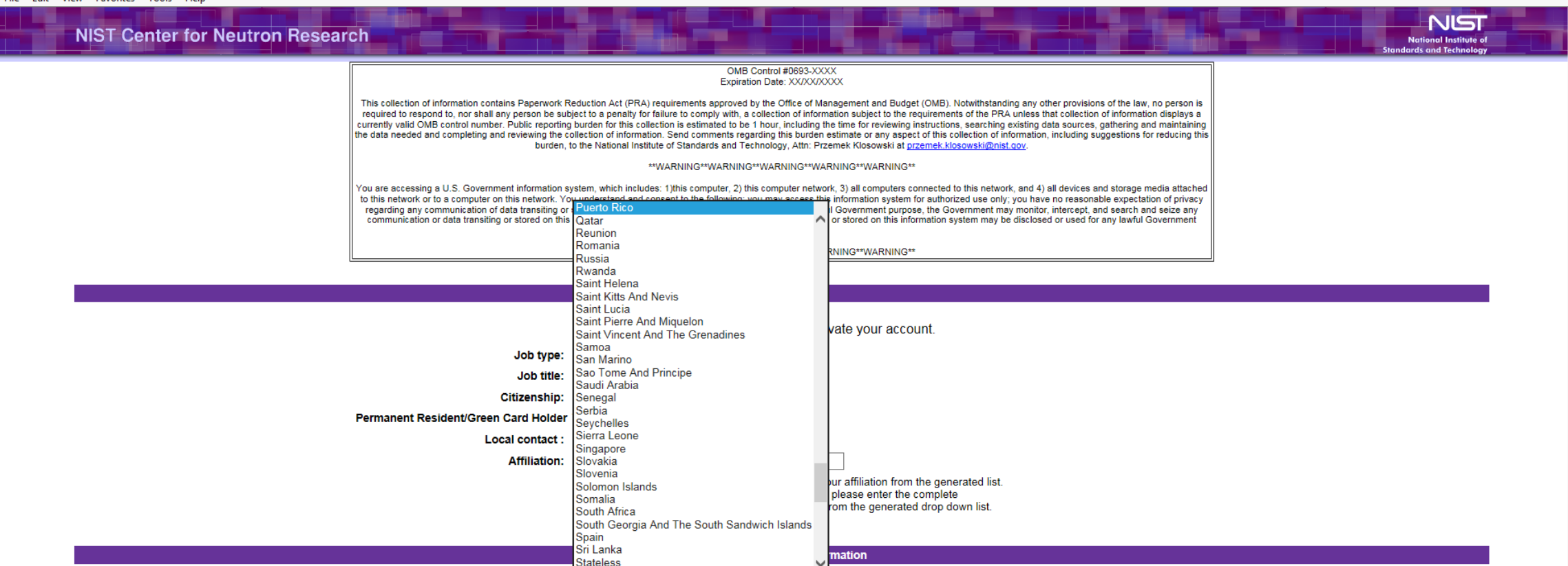

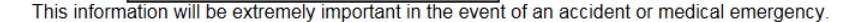

Activate

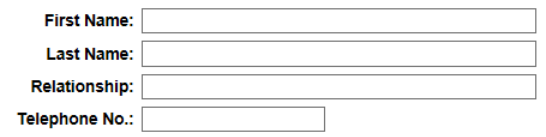

Sudan

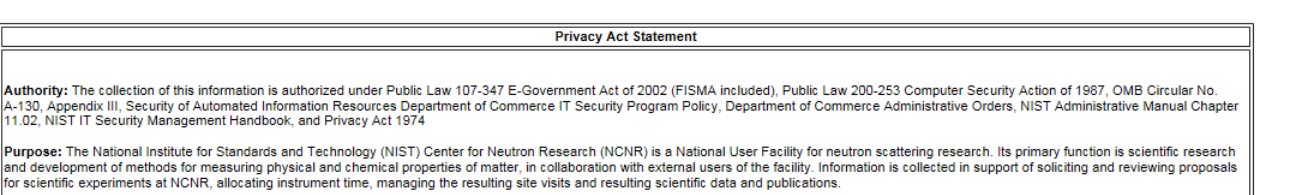

Routine Uses: NIST will use this information to conduct necessary government business for the processing of applicants to gain entry into the NISTNCNR Facility. Disclosure of this information is permitted inder the Drivery Art of 1974 (5.11.9.C. Section 522a) to be shared among NIST staff for work relate i je glen erihja

 $-$  0  $\mathbf{x}$ 

 $A \star x$ 

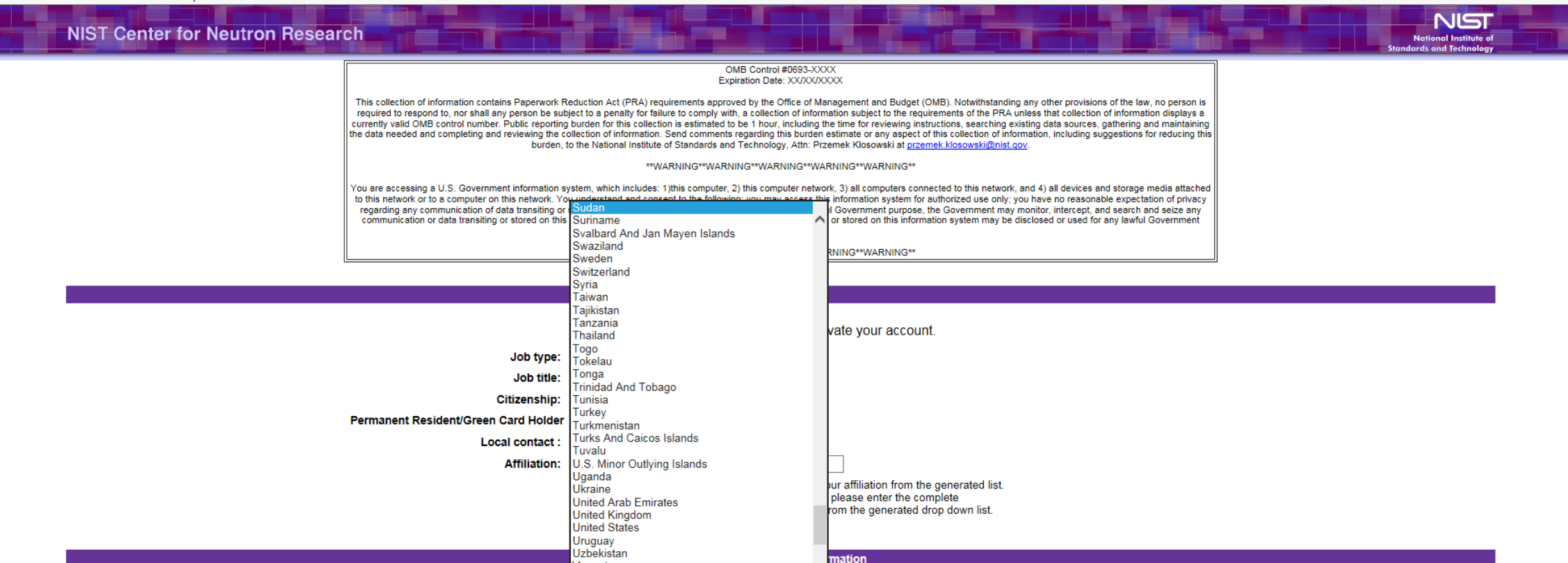

This information will be extremely important in the event of an accident or medical emergency.

Activate

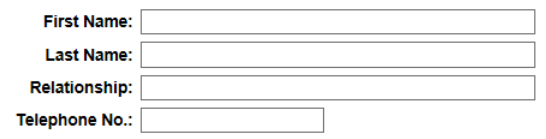

Vanuatu Venezuela

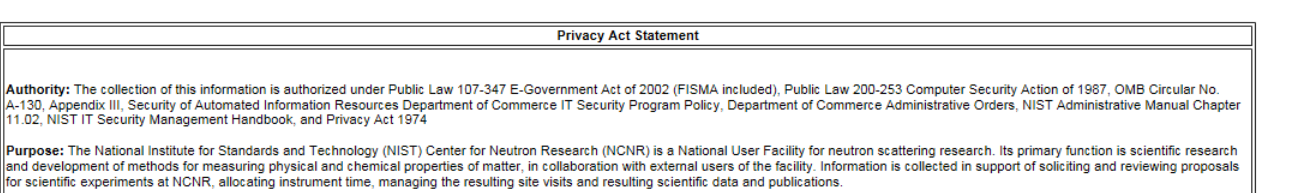

Routine Uses: NIST will use this information to conduct necessary government business for the processing of applicants to gain entry into the NISTNCNR Facility. Disclosure of this information is permitted inder the Drivery Art of 1974 (5.11.9.C. Section 522a) to be shared among NIST staff for work relate i je slen enhja

 $-$  0  $\mathbf{x}$ 

 $A \star x$ 

Authority:

Purpose: T and develor

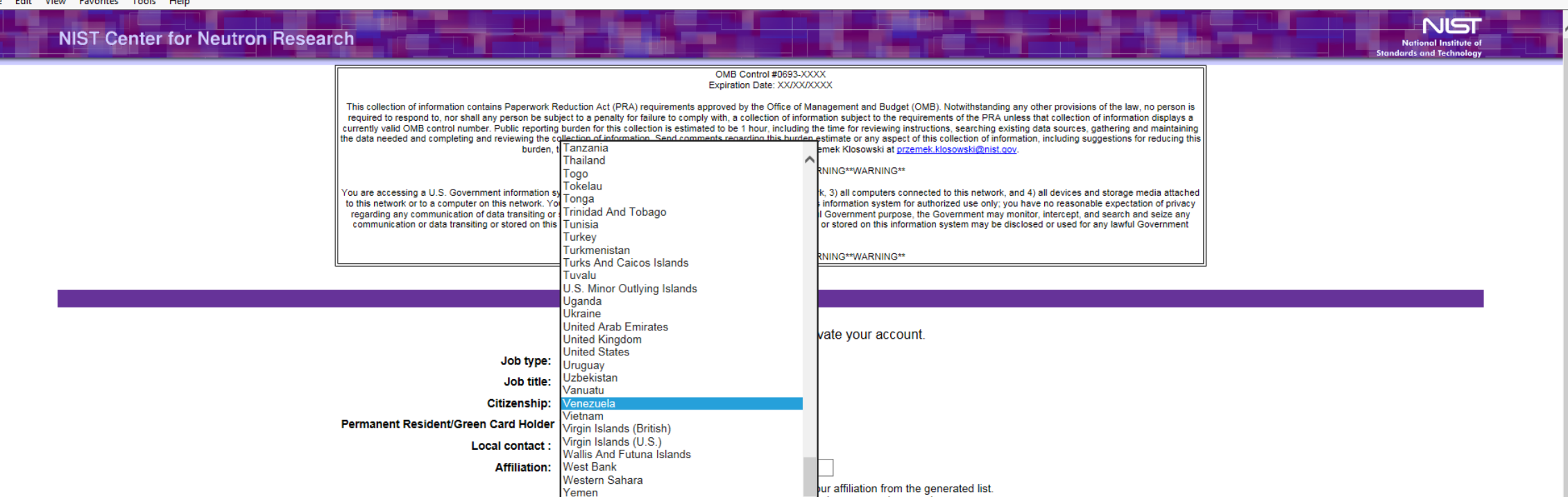

#### **Emergency Contact Information**

Zambia

imbabwe

please enter the complete

rom the generated drop down list.

This information will be extremely important in the event of an accident or medical emergency.

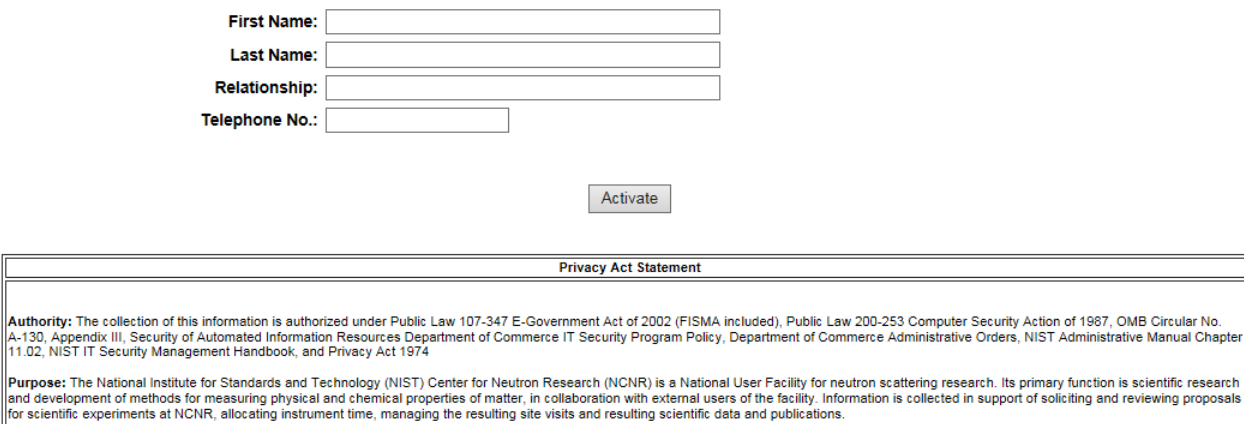

Routine Uses: NIST will use this information to conduct necessary government business for the processing of applicants to gain entry into the NISTNCNR Facility. Disclosure of this information is permitted a) to be shared among NIST staff for work related numbers. Disclosure nder the Privacy Act of 1974 (5.11.S.C. Section 5 outine uses se ider

 $-$  0  $\mathbf{x}$ 

₩ ₩ ₩

# ACTIVATE ACCOUNT > LOCAL CONTACT DROP DOWN

#### OMB Control #0693-XXXX Expiration Date: XX/XX/XXXX

 $-$  0  $\mathbf{x}$ 

NSI

ional Institute o

 $A \star x$ 

This collection of information contains Paperwork Reduction Act (PRA) requirements approved by the Office of Management and Budget (OMB). Notwithstanding any other provisions of the law, no person is required to respond to, nor shall any person be subject to a penalty for failure to comply with, a collection of information subject to the requirements of the PRA unless that collection of information displays a currently valid OMB control number. Public reporting burden for this collection is estimated to be 1 hour, including the time for reviewing instructions, searching existing data sources, gathering and maintaining the data needed and completing and reviewing the collection of information. Send comments regarding this burden estimate or any aspect of this collection of information, including suggestions for reducing this burden, to the National Institute of Standards and Technology, Attn: Przemek Klosowski at przemek.klosowski@nist.gov.

\*\*WARNING\*\*WARNING\*\*WARNING\*\*WARNING\*\*WARNING\*\*

You are accessing a U.S. Government information system, which includes: 1)this computer, 2) this computer network, 3) all computers connected to this network, and 4) all devices and storage media attached to this network or to a computer on this network. You understand and consent to the following: you may access this information system for authorized use only; you have no reasonable expectation of privacy regarding any communication of data transiting or stored on this information system; at any time and for any lawful Government purpose, the Government may monitor, intercept, and search and seize any communication or data transiting or stored on this information system; and any communications or data transiting or stored on this information system may be disclosed or used for any lawful Government purpose.

\*\*WARNING\*\*WARNING\*\*WARNING\*\*WARNING\*\*WARNING\*\*

#### **Activate Account**

![](_page_23_Figure_10.jpeg)

![](_page_24_Figure_3.jpeg)

Routine Uses: NIST will use this information to conduct necessary government business for the processing of applicants to gain entry into the NISTNCNR Facility. Disclosure of this information is permitted nder the Drivery Art of 1974 (5.11.S.C. Section 522a) to be shared among NIST staff for work-relati i je slen enhja

 $-$  0  $\mathbf{x}$ 

 $A \star x$ 

![](_page_25_Figure_3.jpeg)

Routine Uses: NIST will use this information to conduct necessary government business for the processing of applicants to gain entry into the NISTNCNR Facility. Disclosure of this information is permitted nder the Privacy Act of 1974 (5 LLS C. Section 5229) to be shared among NIST staff for work-rela ie sleo eubu

 $-$  0  $\mathbf{x}$ 

 $A \star x$ 

 $-$  0  $\mathbf{x}$ 

 $A \star x$ 

![](_page_26_Figure_3.jpeg)

Routine Uses: NIST will use this information to conduct necessary government business for the processing of applicants to gain entry into the NISTNCNR Facility. Disclosure of this information is permitted nder the Drivery Art of 1974 (5.11.S.C. Section 522a) to be shared among NIST staff for work-relati i je slen enhja

![](_page_27_Figure_3.jpeg)

Routine Uses: NIST will use this information to conduct necessary government business for the processing of applicants to gain entry into the NISTNCNR Facility. Disclosure of this information is permitted nder the Privacy Act of 1974 (5 LLS C. Section 5229) to be shared among NIST staff for work-rela ie sleo eubu

 $-$  0  $\mathbf{x}$ 

 $A \star x$ 

 $-$  0  $\mathbf{x}$ 

 $A \star x$ 

![](_page_28_Figure_3.jpeg)

Routine Uses: NIST will use this information to conduct necessary government business for the processing of applicants to gain entry into the NISTNCNR Facility. Disclosure of this information is permitted nder the Privacy Act of 1974 (5 LLS C. Section 5229) to be shared among NIST staff for work-rela ie sleo eubu

![](_page_29_Figure_3.jpeg)

A-130, Appendix III, Security of Automated Information Resources Department of Commerce IT Security Program Policy, Department of Commerce Administrative Orders, NIST Administrative Manual Chapter 11.02, NIST IT Security Management Handbook, and Privacy Act 1974

Purpose: The National Institute for Standards and Technology (NIST) Center for Neutron Research (NCNR) is a National User Facility for neutron scattering research. Its primary function is scientific research and development of methods for measuring physical and chemical properties of matter, in collaboration with external users of the facility. Information is collected in support of soliciting and reviewing proposals for scientific experiments at NCNR, allocating instrument time, managing the resulting site visits and resulting scientific data and publications.

Routine Uses: NIST will use this information to conduct necessary government business for the processing of applicants to gain entry into the NISTNCNR Facility. Disclosure of this information is permitted nder the Drivery Art of 1974 (5.11.S.C. Section 522a) to be shared among NIST staff for work-relate i je slen enhja

 $-$  0  $\mathbf{x}$ 

 $A \star x$ 

## SUMMER SCHOOL APPLICATION

**Instruments** 

**Science** 

**Experiments** 

**Standards and Technology SiteMap** 

NS

.<br>National Institute of

### **NCNR/NSF 2018 Summer School Application**

#### OMB Control #0693-XXXX Expiration Date: XX/XX/XXXX

This collection of information contains Paperwork Reduction Act (PRA) requirements approved by the Office of Management and Budget (OMB). Notwithstanding any other provisions of the law, no person is required to respond to, nor shall any person be subject to a penalty for failure to comply with, a collection of information subject to the requirements of the PRA unless that collection of information displays a currently valid OMB control number. Public reporting burden for this collection is estimated to be 1 hour, including the time for reviewing instructions, searching existing data sources, gathering and maintaining the data needed and completing and reviewing the collection of information. Send comments regarding this burden estimate or any aspect of this collection of information, including suggestions for reducing this burden, to the National Institute of Standards and Technology, Attn: Przemek Klosowski at przemek klosowski@nist.gov.

\*\*WARNING\*\*WARNING\*\*WARNING\*\*WARNING\*\*WARNING\*\*

You are accessing a U.S. Government information system, which includes: 1)this computer, 2) this computer network, 3) all computers connected to this network, and 4) all devices and storage media attached to this network or to a computer on this network. You understand and consent to the following: you may access this information system for authorized use only: you have no reasonable expectation of privacy regarding any communication of data transiting or stored on this information system; at any time and for any lawful Government purpose, the Government may monitor, intercept, and search and seize any communication or data transiting or stored on this information system; and any communications or data transiting or stored on this information system may be disclosed or used for any lawful Government numose.

\*\*WARNING\*\*WARNING\*\*WARNING\*\*WARNING\*\*WARNING\*\*

**Privacy Act Statement** 

Authority: The collection of this information is authorized under Public Law 107-347 E-Government Act of 2002 (FISMA included), Public Law 200-253 Computer Security Action of 1987, OMB Circular No. A-130, Appendix III, Security of Automated Information Resources Department of Commerce IT Security Program Policy, Department of Commerce Administrative Orders, NIST Administrative Manual Chapter 11.02, NIST IT Security Management Handbook, and Privacy Act 1974

Purpose: The National Institute for Standards and Technology (NIST) Center for Neutron Research (NCNR) is a National User Facility for neutron scattering research. Its primary function is scientific research and development of methods for measuring physical and chemical properties of matter, in collaboration with external users of the facility. Information is collected in support of soliciting and reviewing proposals for scientific experiments at NCNR, allocating instrument time, managing the resulting site visits and resulting scientific data and publications.

Routine Uses: NIST will use this information to conduct necessary government business for the processing of applicants to gain entry into the NISTNCNR Facility. Disclosure of this information is permitted under the Privacy Act of 1974 (5 U.S.C. Section 522a) to be shared among NIST staff for work-related purposes. Disclosure of this information is also subject to all the published routine uses as identified in the Privacy Act System of Records Notices: NIST 5: Nuclear Reactor Operator Licensees File: NIST 1: NIST Associates (this has a special section for Facility User Records for NCNR): DEPT. 25: Access Control land Identity Management System

Disclosure: Furnishing this information is voluntary, however this information is required in order to obtain authorization to the NIST NCNR Facility. The failure to provide accurate information may delay or prevent you from receiving this access. Submitting voluntary information constitutes your consent to the use of the information for the stated purpose. When you submit the form, you are indicating your voluntary consent for NIST to use of the information you submit for the purpose stated. This information may also be retained indefinitely as deemed necessary for the purpose of distributing updates and information

For additional information, see the NIST Privacy Statement/Security Notice.

#### **Instructions**

Home

This application form is for users who are planning to attend the NCNR/NSF 2018 Summer School. Please fill in the information requested below. Mandatory fields are indicated by \*

![](_page_31_Picture_111.jpeg)

![](_page_32_Picture_1.jpeg)

# SUMMER SCHOOL APPLICATION > COUNTRY DROP DOWN

This application form is for users who are planning to attend the NCNR/NSF 2018 Summer School. Please fill in the information requested below. Mandatory fields are indicated by \*

D - △ d NST NCNR Information Manage... >

![](_page_34_Picture_26.jpeg)

This application form is for users who are planning to attend the NCNR/NSF 2018 Summer School. Please fill in the information requested below. Mandatory fields are indicated by \*

D - A C NIST NCNR Information Manage...

![](_page_35_Picture_27.jpeg)

This application form is for users who are planning to attend the NCNR/NSF 2018 Summer School. Please fill in the information requested below. Mandatory fields are indicated by \*

D - A C NIST NCNR Information Manage...

![](_page_36_Picture_27.jpeg)

This application form is for users who are planning to attend the NCNR/NSF 2018 Summer School. Please fill in the information requested below. Mandatory fields are indicated by \*

D - A C NIST NCNR Information Manage...

![](_page_37_Picture_27.jpeg)

# SUMMER SCHOOL APPLICATION > RACE DROP DOWN

![](_page_39_Picture_0.jpeg)

 $\boxed{O \text{ } \sim \text{ } \triangle \text{ } C}$  NIST NCNR Information Manage...  $\times$ 

This application form is for users who are planning to attend the NCNR/NSF 2018 Summer School. Please fill in the information requested below. Mandatory fields are indicated by \*.

## Application Deadline: 23:59:59 PM EDT, April 2, 2018

![](_page_39_Picture_30.jpeg)

 $\triangleright$ 

# SUMMER SCHOOL APPLICATION > PROFESSIONAL STATUS DROP DOWN

自大章

File Edit View Favorites Tools Help

This application form is for users who are planning to attend the NCNR/NSF 2018 Summer School. Please fill in the information requested below. Mandatory fields are indicated by \*

D - △ d NST NCNR Information Manage... >

![](_page_41_Picture_28.jpeg)

# SUMMER SCHOOL APPLICATION > AREA OF RESEARCH DROP DOWN

This application form is for users who are planning to attend the NCNR/NSF 2018 Summer School. Please fill in the information requested below. Mandatory fields are indicated by \*

D ▼ A C | NET NCNR Information Manage... >

![](_page_43_Picture_27.jpeg)

# User's Dashboard

![](_page_45_Picture_19.jpeg)

**Demographic Details** 

Wish to disclose <sup>O</sup>Yes

**DO NOT** wish to disclose ○ Yes

![](_page_45_Picture_20.jpeg)

![](_page_45_Picture_21.jpeg)

![](_page_45_Picture_6.jpeg)

# USER'S DASHBOARD > LOCAL CONTACT DROP DOWN

![](_page_47_Picture_6.jpeg)

.

![](_page_48_Picture_10.jpeg)

ш.

Native Hawaiian or Other Pacific Islander

. .

![](_page_49_Picture_10.jpeg)

.

![](_page_50_Picture_3.jpeg)

![](_page_51_Picture_4.jpeg)

Black or African American

![](_page_52_Picture_0.jpeg)

![](_page_52_Picture_9.jpeg)

![](_page_53_Picture_10.jpeg)

.

. .

## USER'S DASHBOARD > JOB TITLE DROP DOWN

![](_page_55_Picture_0.jpeg)

Visitor Registration Submission Date: 06/26/2018

![](_page_55_Picture_50.jpeg)

Responses to these questions are voluntary.<br>Your responses are treated in a highly confidential manner.<br>The aggregate information will be used to determine if our<br>NSF-funded programs are reaching all segments of the<br>popula

What is your<br>sex?:  $O$  Male  $O$  Female

Are you Hispanic<br>or Latino?:  $OYes$   $ONo$ 

What is your American Indian or Alaska Native race? (Select one or  $\Box$  Asian more):

Black or African American

Native Hawaiian or Other Pacific Islander

 $\square$  White